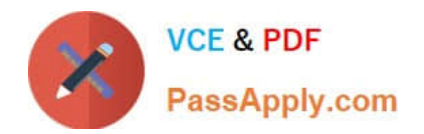

# **P\_SECAUTH\_21Q&As**

SAP Certified Technology Professional - System Security Architect

## **Pass SAP P\_SECAUTH\_21 Exam with 100% Guarantee**

Free Download Real Questions & Answers **PDF** and **VCE** file from:

**https://www.passapply.com/p\_secauth\_21.html**

### 100% Passing Guarantee 100% Money Back Assurance

Following Questions and Answers are all new published by SAP Official Exam Center

**63 Instant Download After Purchase** 

- **63 100% Money Back Guarantee**
- 365 Days Free Update
- 800,000+ Satisfied Customers

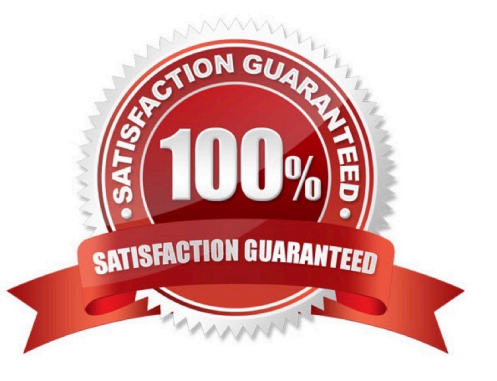

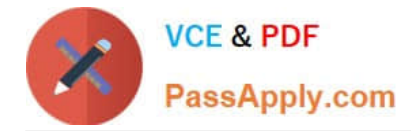

#### **QUESTION 1**

Which Object ID is used to integrate Business Rule Framework (BRF+) to Multi Step Multi Process (MSMP) initiator workflow?

- A. Function ID
- B. Application ID
- C. Process ID
- D. Expression ID

Correct Answer: A

#### **QUESTION 2**

You are consolidating user measurement results and transferring them to SAP. What act on do you take?

- A. Run report RSUSR200
- B. Run report RFAUDI06\_BCE
- C. Run report RSLAW\_PLUGIN
- D. Run transact on USMM

Correct Answer: D

#### **QUESTION 3**

You want to check the custom ABAP codes in your system for security vulnerabilities and you want to use the Code Vulnerability Analyzer (CVA) for carrying out these extended security checks.

What needs to be done for this purpose? Note: There are 2 correct answers to this question.

- A. Execute transaction ST12 to start the analysis
- B. Execute program RSLIN\_SEC\_LICENSE\_SETUP
- C. Run CVA from the ABAP Test Cockpit
- D. Run CVA from the ABAP Trace

Correct Answer: CD

#### **QUESTION 4**

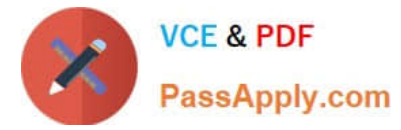

You are evaluating the "Cross-client object change" option using transact on SCC4 for your Unit Test Client in the development environment.

Which setting do you recommend?

- A. Changes to repository and cross-client customizing allowed
- B. No changes to repository and cross-client customizing objects
- C. No changes to cross-client customizing objects
- D. No changes to repository objects

Correct Answer: B

#### **QUESTION 5**

How can you register an SAP Gateway service? Note: There are 2 correct answers to this question.

- A. Use SAP\_GAT EWAY\_BASIC\_CONFIG in transact on STCO 1 on the frontend server
- B. Use transaction /IWFND/MA INT\_SERVICE on the front-end server
- C. Use SAP\_GAT EWAY\_ACTIVATE\_ODATA\_SERV in transact on STC01 on the front- end server
- D. Use transaction SEGW on the back-end server

Correct Answer: BD

#### **QUESTION 6**

In addition to the authorization /UI2/LAUNCHPAD, which other authorizations are required to assign to an SAP Fiori Launchpad user? Note: There are 2 correct answers to this question.

- A. /U12/INTEROP
- B. /UI2JPAGE\_BUILDER\_CUST
- C. /UI2/FLC
- D. /U12JPAGE\_BUILDER\_PERS

Correct Answer: AD

#### **QUESTION 7**

Which of the following events will create security alerts in the CCMS Alert Monitor of SAP Solution Manager? Note: There are 2 correct answers to this question.

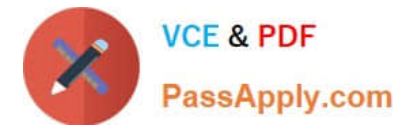

- A. Manual table changes
- B. Changes to the instance profile
- C. Call of RFC functions
- D. Start of reports

Correct Answer: CD

#### **QUESTION 8**

For which purpose do you use instance Secure Storage File System (SSFS) in an SAP HANA system? Note: There are 2 correct answers to this question.

- A. To protect the password of the root key backup
- B. To store root keys for data volume encryption
- C. To store the secure single sign-on configuration
- D. To protect the X.509 public key infrastructure certificates

Correct Answer: AB

#### **QUESTION 9**

In your SAP HCM system, you are implementing structural authorizations for your users. What are the characteristics of this authorization type? Note: There are 2 correct answers to this question.

- A. The structural profile is maintained and assigned to users using the Profile Generator
- B. The structural profile determines the access mode which the user can perform
- C. The structural profile is maintained and assigned to users using the Implementation Guide
- D. The structural profile determines the accessible object in the organizational structure

Correct Answer: CD

#### **QUESTION 10**

A user reports an issue with data not showing up in the visualization of the SAP Fiori tiles. You want to verify the target mapping.

At what level are you going to check the target mapping?

- A. O At the catalog level in the SAP Fiori front-end server
- B. O At the group level in the SAP Fiori front-end server

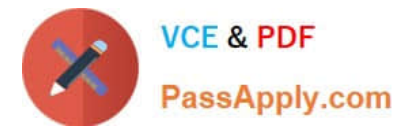

- C. O At the group level in the SAP Fiori Launchpad
- D. O At the application level in the Web IDE

Correct Answer: A

#### **QUESTION 11**

What is the SAP Best Practice to delete a security SAP role in SAP landscape?

- A. Transport the SAP role and delete the role using Profile Generator
- B. Delete the SAP role in all clients using Profile Generator
- C. Delete the SAP role using Profile Generator, and then put it in the transport
- D. Delete the SAP role in all clients in all systems using Profile Generator

Correct Answer: A

#### **QUESTION 12**

You have implemented CUA in your organization and you want to set the field distribution attribute as follows: Maintain a default value in the central system that is automatically distributed to the child systems when you create a user. After distribution, the data is maintained only locally and is no longer distributed if you change it in the central or child system.

Which field distribution parameter do you maintain?

- A. Redistribution
- B. Local
- C. Global
- D. Proposal

Correct Answer: D

#### **QUESTION 13**

Which OData authorizations are required for a user to see business data in the SAP Fiori Launchpad? Note: There are 2 correct answers to this question.

- A. Start authorization in the SAP Fiori front-end system
- B. Access authorization in the SAP Fiori front-end system

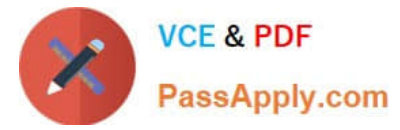

- C. Access authorization in the SAP S/4HANA back-end system
- D. Start authorization in the SAP S/4HANA back-end system

Correct Answer: AC

#### **QUESTION 14**

How is the role concept applied in the authorizations for Core Data Services (CDS) views?

- A. CDS roles are defined in the CDS view and assigned to users in the classic role editor
- B. CDS roles are defined in the WHERE clause when calling a CDS view in Open SOL
- C. CDS roles are defined in the CDS view and implicitly applied to all users
- D. CDS roles are mapped to the CDS view in the access rules

Correct Answer: A

#### **QUESTION 15**

You want to carry out some preparatory work for executing the SAP Security Optimization Self-service on a customer system.

Which of the following steps do you have to execute on the managed systems? Note: There are 2 correct answers to this question.

- A. Install the ST-A/PI plug-in
- B. Configure Secure Network Communications
- C. Configure specific authorizations
- D. Grant operating system access

Correct Answer: AC

[P\\_SECAUTH\\_21 PDF](https://www.passapply.com/p_secauth_21.html) **[Dumps](https://www.passapply.com/p_secauth_21.html)** 

[P\\_SECAUTH\\_21 Exam](https://www.passapply.com/p_secauth_21.html) **[Questions](https://www.passapply.com/p_secauth_21.html)** 

[P\\_SECAUTH\\_21](https://www.passapply.com/p_secauth_21.html) **[Braindumps](https://www.passapply.com/p_secauth_21.html)**